A I04 NOM, Prénom . . . . . . . . . . . . . . . . . . . . . . . . . . . . . . . . . . . . . . . . . . . . . . . . . . . . .

### Exercice 1 — Limites

### Partie A – Lectures graphiques

Les fonctions *f* et *g* sont définies sur R et les variations ne changent pas en dehors du cadre.

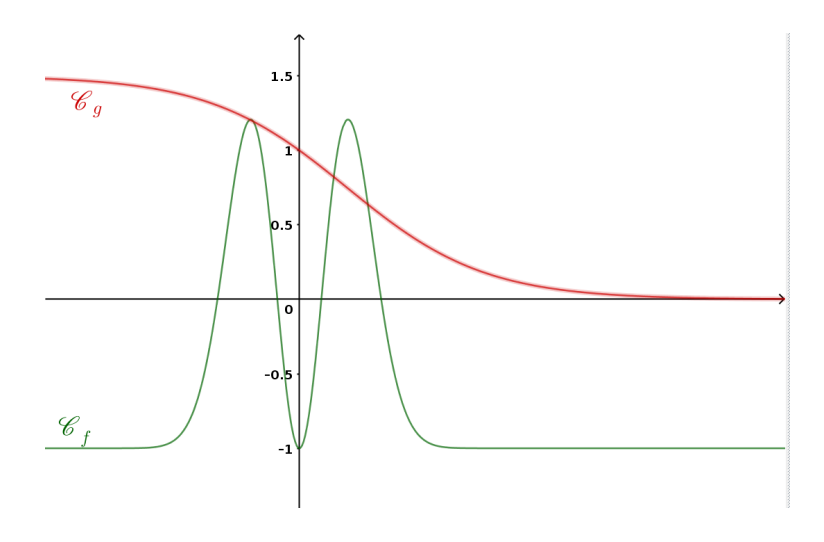

- 1.  $\lim_{x \to +\infty} f(x) = \dots \dots \dots \dots \dots$ sujet A : −1 / sujet B : 1 / sujet C : 0*,*5 / sujet D : −1
- <sup>2</sup>. lim *<sup>x</sup>*→−∞ *g*(*x*) = . . . . . . . . . . . . . . . . . . . sujet A : 1,5 / sujet B : -1,5 / sujet C : +∞ / sujet D : +∞
- 3. La courbe de la fonction *f* admet la droite d'équation . . . . . . . . . . . . . . . . . . . comme asymptote en −∞.

sujet A : *y* = −1 / sujet B : *y* = 1 / sujet C : *y* = 0*,*5 / sujet D : *y* = −1

- 4.  $\lim_{x \to +\infty} (f(x) + g(x)) = \dots$ sujet A : −1 / sujet B : 1 / sujet C : +∞ / sujet D : +∞
- 5.  $\lim_{x \to -\infty} \frac{f(x)}{g(x)}$ *g*(*x*) = . . . . . . . . . . . . . . . . . . . sujet A :  $-\frac{1}{1}$  $\frac{1}{1,5}$  / sujet B :  $-\frac{1}{1,5}$ 1*,*5 / sujet C : 0 / sujet D : 0

#### Partie B – Calculs de limites

1. 
$$
\lim_{x \to +\infty} (x-2)e^x
$$
  
\n•  $\sup_{x \to +\infty} (x-2)e^x$   
\n•  $\lim_{x \to +\infty} x - 2 = +\infty$ ;  $\lim_{x \to +\infty} e^x = +\infty$ ; donc  $\lim_{x \to +\infty} (x-2)e^x = +\infty$   
\n•  $\sup_{x \to +\infty} (5-x)e^x = -\infty$ ;  $\lim_{x \to +\infty} e^x = +\infty$ ; donc  $\lim_{x \to +\infty} (5-x)e^x = -\infty$   
\n•  $\sup_{x \to -\infty} (5-x)e^x = +\infty$ ;  $\lim_{x \to -\infty} (5-x)e^{-x} = +\infty$   
\n•  $\sup_{x \to -\infty} (5-x)e^{-x} = -\infty$   
\n2.  $\lim_{x \to -\infty} (\frac{2}{x}+1)e^{-x}$   
\n•  $\sup_{x \to -\infty} (\frac{2}{x}+1)e^{-x}$   
\n•  $\sup_{x \to +\infty} \frac{2}{x} + 1 = 1$ ;  $\lim_{x \to -\infty} e^{-x} = +\infty$ ; donc  $\lim_{x \to -\infty} (\frac{2}{x}+1)e^{-x} = +\infty$   
\n•  $\sup_{x \to +\infty} (5-x)e^{-x} = -\infty$   
\n•  $\sup_{x \to -\infty} (\frac{2}{x}+1)e^{-x}$   
\n•  $\sup_{x \to +\infty} \frac{2}{x} - 1 = -1$ ;  $\lim_{x \to +\infty} e^{-x} = 0$ ; donc  $\lim_{x \to +\infty} (\frac{2}{x} - 1)e^{-x} = 0$   
\n•  $\sup_{x \to +\infty} (5-x)e^{-x} = -3$ ;  $\lim_{x \to +\infty} e^x = +\infty$ ; donc  $\lim_{x \to +\infty} (\frac{2}{x} - 1)e^{-x} = 0$   
\n•  $\sup_{x \to +\infty} (5-x)e^{-x} = -\infty$   
\n•  $\sup_{x \to +\infty} (5-x)e^{-x} =$ 

### Exercice 2 — Primitives

Pour chacune des fonctions suivantes, déterminer la primitive qui vérifie la contrainte.

1. 
$$
f(x) = 3x^2 + 2x + 2
$$
 et F(0) = 5  
\n• sujet A :  $f(x) = 3x^2 + 2x + 2$ , donc F(x) =  $x^3 + x^2 + 3x + k$   
\nF(0) = 5 ↔ k = 5, donc F(x) =  $x^3 + x^2 + 3x + 5$   
\n• sujet B :  $f(x) = 3x^2 + 2x + 5$ , donc F(x) =  $x^3 + x^2 + 5x + k$   
\nF(0) = 5 ↔ k = 5, donc F(x) =  $x^3 + x^2 + 5x + 5$   
\n• sujet C :  $f(x) = 3x^2 + 2x - 2$ , donc F(x) =  $x^3 + x^2 - 2x + k$   
\nF(0) = 5 ↔ k = 5, donc F(x) =  $x^3 + x^2 - 2x + 5$   
\n• suite D :  $f(x) = 3x^2 + 2x - 7$  done F(x) =  $x^3 + x^2 - 7x + k$ 

sujet  $D : f(x) = 3x^2 + 2x$  $2^2 + 2x - 7$ , donc  $F(x) = x^3 + x$  $x^2 - 7x + k$  $F(0) = 5 \Leftrightarrow k = 5$ , donc  $F(x) = x^3 + x^2 - 7x + 5$ 

2.  $g(x) = e^{x+1} - 3x$  et  $G(-1) = 0$ 

• sujet A : 
$$
g(x) = e^{x+1} - 3x
$$
, donc  $G(x) = e^{x+1} - \frac{3}{2}x^2 + k$   
\n $G(-1) = 0 \Leftrightarrow e^0 - \frac{3}{2} + k = 0 \Leftrightarrow k = \frac{1}{2}$ , donc  $G(x) = e^{x+1} - \frac{3}{2}x^2 + \frac{1}{2}$   
\n• sujet B :  $g(x) = e^{x+1} + 3x$ , donc  $G(x) = e^{x+1} + \frac{3}{2}x^2 + k$   
\n $G(-1) = 0 \Leftrightarrow e^0 + \frac{3}{2} + k = 0 \Leftrightarrow k = -\frac{5}{2}$ , donc  $G(x) = e^{x+1} - \frac{3}{2}x^2 - \frac{5}{2}$   
\n• sujet C :  $g(x) = e^{x+1} + 5x$ , donc  $G(x) = e^{x+1} + \frac{5}{2}x^2 + k$   
\n $G(-1) = 0 \Leftrightarrow e^0 + \frac{5}{2} + k = 0 \Leftrightarrow k = -\frac{7}{2}$ , donc  $G(x) = e^{x+1} + \frac{5}{2}x^2 - \frac{7}{2}$   
\n• sujet D :  $g(x) = e^{x+1} - 7x$ , donc  $G(x) = e^{x+1} - \frac{7}{2}x^2 + k$   
\n $G(-1) = 0 \Leftrightarrow e^0 - \frac{7}{2} + k = 0 \Leftrightarrow k = \frac{5}{2}$ , donc  $G(x) = e^{x+1} - \frac{7}{2}x^2 + \frac{5}{2}$ 

3. 
$$
h(x) = 4e^{3x+2}
$$
 et H(0) = 0

• subject A : 
$$
h(x) = 4e^{3x+2}
$$
, donc H(x) =  $\frac{4}{3}e^{3x+2} + k$   
\nH(0) =  $0 \Leftrightarrow \frac{4}{3}e^2 + k = 0 \Leftrightarrow k = -\frac{4}{3}e^2$ , donc H(x) =  $\frac{4}{3}e^{3x+2} - \frac{4}{3}e^2$   
\n• sujet B :  $h(x) = 5e^{2x+3}$ , donc H(x) =  $\frac{5}{2}e^{2x+3} + k$   
\nH(0) =  $0 \Leftrightarrow \frac{5}{2}e^3 + k = 0 \Leftrightarrow k = -\frac{5}{2}e^3$ , donc H(x) =  $\frac{5}{2}e^{2x+3} - \frac{5}{2}e^3$   
\n• sujet C :  $h(x) = 5e^{4x+7}$ , donc H(x) =  $\frac{5}{4}e^{4x+7} + k$   
\nH(0) =  $0 \Leftrightarrow \frac{5}{4}e^7 + k = 0 \Leftrightarrow k = -\frac{5}{4}e^7$ , donc H(x) =  $\frac{5}{4}e^{4x+7} - \frac{5}{4}e^7$   
\n• sujet D :  $h(x) = 4e^{7x+2}$ , donc H(x) =  $\frac{4}{7}e^{7x+2} + k$   
\nH(0) =  $0 \Leftrightarrow \frac{4}{7}e^2 + k = 0 \Leftrightarrow k = -\frac{4}{7}e^2$ , donc H(x) =  $\frac{4}{7}e^{7x+2} - \frac{4}{7}e^2$ 

Résoudre les équations différentielles suivantes.

- 1.  $y' = 3y$  $f(x) = k e^{ax}$  (formule du cours)
- 2.  $5y' = 3y$

de la forme : α $y' = βy$  ⇔  $y' = \frac{β}{2}$  $\frac{\Gamma}{\alpha}y$ donc  $f(x) = k e^{\frac{\beta}{\alpha}x}$ 

3.  $4y' - 3y = 0$ 

de la forme : α $y'$  − β $y$  = 0 ⇔  $y'$  =  $\frac{β}{2}$  $\frac{r}{\alpha}y$ donc  $f(x) = k e^{\frac{\beta}{\alpha}x}$ 

*a*

- 4.  $y' = 3y 6$  $f(x) = k e^{ax} - \frac{b}{b}$
- 5.  $3y + 4y' = 12$

de la forme : α*y* + β*y'* = γ ⇔ *y'* =  $\frac{-\alpha}{\rho}$  $\frac{\partial}{\beta}$  *y* +  $\frac{\gamma}{\beta}$ β donc  $f(x) = k e^{\frac{-\alpha}{\beta}x} + \frac{\gamma}{\alpha}$ α

B I04 NOM, Prénom

## Exercice 1 — Limites

#### Partie A – Lectures graphiques

Les fonctions *f* et *g* sont définies sur  $\mathbb R$  et les variations ne changent pas en dehors du cadre.

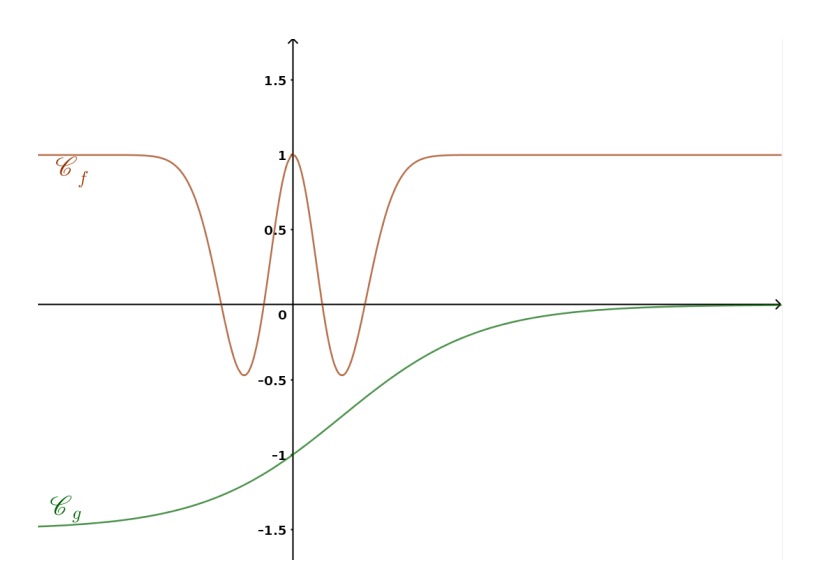

- 1.  $\lim_{x \to +\infty} f(x) = \dots \dots \dots \dots \dots$ sujet A : −1 / sujet B : 1 / sujet C : 0*,*5 / sujet D : −1
- <sup>2</sup>. lim *<sup>x</sup>*→−∞ *g*(*x*) = . . . . . . . . . . . . . . . . . . . sujet A : 1*,*5 / sujet B : −1*,*5 / sujet C : +∞ / sujet D : +∞
- 3. La courbe de la fonction *f* admet la droite d'équation . . . . . . . . . . . . . . . . . . . comme asymptote en −∞. sujet A : *y* = −1 / sujet B : *y* = 1 / sujet C : *y* = 0*,*5 / sujet D : *y* = −1
- 4.  $\lim_{x \to +\infty} (f(x) + g(x)) = \dots$ sujet A : −1 / sujet B : 1 / sujet C : +∞ / sujet D : +∞

5. 
$$
\lim_{x \to -\infty} \frac{f(x)}{g(x)} = \dots
$$
  
sujet A:  $-\frac{1}{1,5}$  / sujet B:  $-\frac{1}{1,5}$  / sujet C: 0 / sujet D: 0

#### Partie B – Calculs de limites

1. 
$$
\lim_{x \to +\infty} (5-x)e^x
$$
  
\n•  $\sup_{x \to +\infty} (5-x)e^x$   
\n•  $\lim_{x \to +\infty} x - 2 = +\infty$ ;  $\lim_{x \to +\infty} e^x = +\infty$ ; donc  $\lim_{x \to +\infty} (x - 2)e^x = +\infty$   
\n•  $\sup_{x \to +\infty} 1$  in  $5 - x = -\infty$ ;  $\lim_{x \to +\infty} e^x = +\infty$ ; donc  $\lim_{x \to +\infty} (5-x)e^x = -\infty$   
\n•  $\sup_{x \to -\infty} 1$  in  $x - 3 = -\infty$ ;  $\lim_{x \to -\infty} e^{-x} = +\infty$ ; donc  $\lim_{x \to -\infty} (5-x)e^{-x} = +\infty$   
\n•  $\sup_{x \to -\infty} (5-x)e^{-x} = -\infty$   
\n2.  $\lim_{x \to +\infty} (\frac{2}{x} - 1)e^{-x}$   
\n•  $\sup_{x \to -\infty} (\frac{2}{x} - 1)e^{-x}$   
\n•  $\sup_{x \to +\infty} (\frac{2}{x} - 1)e^{-x}$   
\n•  $\sup_{x \to +\infty} \frac{2}{x} + 1 = 1$ ;  $\lim_{x \to -\infty} e^{-x} = +\infty$ ; donc  $\lim_{x \to -\infty} (\frac{2}{x} + 1)e^{-x} = +\infty$   
\n•  $\sup_{x \to +\infty} 1$  in  $\frac{2}{x} - 1 = -1$ ;  $\lim_{x \to +\infty} e^{-x} = 0$ ; donc  $\lim_{x \to +\infty} (\frac{2}{x} - 1)e^{-x} = 0$   
\n•  $\sup_{x \to +\infty} x - 3 = -3$ ;  $\lim_{x \to +\infty} e^x = +\infty$ ; donc  $\lim_{x \to +\infty} (\frac{2}{x} - 3)e^x = -\infty$   
\n•  $\sup_{x \to +\infty} 1$  in  $\frac{2}{x} - 3 = -3$ ; <

### Exercice 2 - Primitives

Pour chacune des fonctions suivantes, déterminer la primitive qui vérifie la contrainte.

1. 
$$
f(x) = 3x^2 + 2x + 5
$$
 et F(0) = 5  
\n• sujet A :  $f(x) = 3x^2 + 2x + 2$ , donc F(x) =  $x^3 + x^2 + 3x + k$   
\nF(0) = 5 ↔ k = 5, donc F(x) =  $x^3 + x^2 + 3x + 5$   
\n• sujet B :  $f(x) = 3x^2 + 2x + 5$ , donc F(x) =  $x^3 + x^2 + 5x + k$   
\nF(0) = 5 ↔ k = 5, donc F(x) =  $x^3 + x^2 + 5x + 5$   
\n• switch C, f(x) =  $2x^2 + 2x - 3$ , drop F(x) =  $x^3 + x^2 + 5x + 5$ 

- sujet C :  $f(x) = 3x^2 + 2x 2$ , donc  $F(x) = x^3 + x^2 2x + k$  $F(0) = 5 \Leftrightarrow k = 5$ , donc  $F(x) = x^3 + x^2 - 2x + 5$
- sujet D :  $f(x) = 3x^2 + 2x 7$ , donc  $F(x) = x^3 + x^2 7x + k$  $F(0) = 5 \Leftrightarrow k = 5$ , donc  $F(x) = x^3 + x^2 - 7x + 5$

2.  $g(x) = e^{x+1} + 3x$  et  $G(-1) = 0$ 

\n- sujet A : 
$$
g(x) = e^{x+1} - 3x
$$
, donc G(x) =  $e^{x+1} - \frac{3}{2}x^2 + k$
\n- G(-1) = 0  $\Leftrightarrow e^0 - \frac{3}{2} + k = 0$   $\Leftrightarrow k = \frac{1}{2}$ , donc G(x) =  $e^{x+1} - \frac{3}{2}x^2 + \frac{1}{2}$
\n- sujet B :  $g(x) = e^{x+1} + 3x$ , donc G(x) =  $e^{x+1} + \frac{3}{2}x^2 + k$
\n- G(-1) = 0  $\Leftrightarrow e^0 + \frac{3}{2} + k = 0$   $\Leftrightarrow k = -\frac{5}{2}$ , donc G(x) =  $e^{x+1} - \frac{3}{2}x^2 - \frac{5}{2}$
\n- sujet C :  $g(x) = e^{x+1} + 5x$ , donc G(x) =  $e^{x+1} + \frac{5}{2}x^2 + k$
\n- G(-1) = 0  $\Leftrightarrow e^0 + \frac{5}{2} + k = 0$   $\Leftrightarrow k = -\frac{7}{2}$ , donc G(x) =  $e^{x+1} + \frac{5}{2}x^2 - \frac{7}{2}$
\n- sujet D :  $g(x) = e^{x+1} - 7x$ , donc G(x) =  $e^{x+1} - \frac{7}{2}x^2 + k$
\n- G(-1) = 0  $\Leftrightarrow e^0 - \frac{7}{2} + k = 0$   $\Leftrightarrow k = \frac{5}{2}$ , donc G(x) =  $e^{x+1} - \frac{7}{2}x^2 + \frac{5}{2}$
\n- 3.  $h(x) = 5e^{2x+3}$  et H(0) = 0
\n

• subject A : 
$$
h(x) = 4e^{3x+2}
$$
, donc H(x) =  $\frac{4}{3}e^{3x+2} + k$   
\nH(0) =  $0 \Leftrightarrow \frac{4}{3}e^2 + k = 0 \Leftrightarrow k = -\frac{4}{3}e^2$ , donc H(x) =  $\frac{4}{3}e^{3x+2} - \frac{4}{3}e^2$   
\n• sujet B :  $h(x) = 5e^{2x+3}$ , donc H(x) =  $\frac{5}{2}e^{2x+3} + k$   
\nH(0) =  $0 \Leftrightarrow \frac{5}{2}e^3 + k = 0 \Leftrightarrow k = -\frac{5}{2}e^3$ , donc H(x) =  $\frac{5}{2}e^{2x+3} - \frac{5}{2}e^3$   
\n• sujet C :  $h(x) = 5e^{4x+7}$ , donc H(x) =  $\frac{5}{4}e^{4x+7} + k$   
\nH(0) =  $0 \Leftrightarrow \frac{5}{4}e^7 + k = 0 \Leftrightarrow k = -\frac{5}{4}e^7$ , donc H(x) =  $\frac{5}{4}e^{4x+7} - \frac{5}{4}e^7$   
\n• sujet D :  $h(x) = 4e^{7x+2}$ , donc H(x) =  $\frac{4}{7}e^{7x+2} + k$   
\nH(0) =  $0 \Leftrightarrow \frac{4}{7}e^2 + k = 0 \Leftrightarrow k = -\frac{4}{7}e^2$ , donc H(x) =  $\frac{4}{7}e^{7x+2} - \frac{4}{7}e^2$ 

Résoudre les équations différentielles suivantes.

- 1.  $y' = 7y$  $f(x) = k e^{ax}$  (formule du cours)
- **2.**  $6y' = 4y$

de la forme : α $y' = βy$  ⇔  $y' = \frac{β}{2}$  $\frac{\Gamma}{\alpha}y$ donc  $f(x) = k e^{\frac{\beta}{\alpha}x}$ 

3.  $5y' - 7y = 0$ 

de la forme : α $y'$  − β $y$  = 0 ⇔  $y'$  =  $\frac{β}{2}$  $\frac{r}{\alpha}y$ donc  $f(x) = k e^{\frac{\beta}{\alpha}x}$ 

*a*

- 4.  $y' = 3y 9$  $f(x) = k e^{ax} - \frac{b}{b}$
- 5.  $5y + 2y' = 10$

de la forme :  $\alpha y + \beta y' = \gamma \Leftrightarrow y' = \frac{-\alpha}{\beta} y + \frac{\gamma}{\beta}$ donc  $f(x) = k e^{\frac{-\alpha}{\beta}x} + \frac{\gamma}{\alpha}$ 

 $\overline{104}$ 

## Exercice  $1 -$  Limites

#### Partie A - Lectures graphiques

Les fonctions  $f$  et  $g$  sont définies sur  $\mathbb R$  et les variations ne changent pas en dehors du cadre.

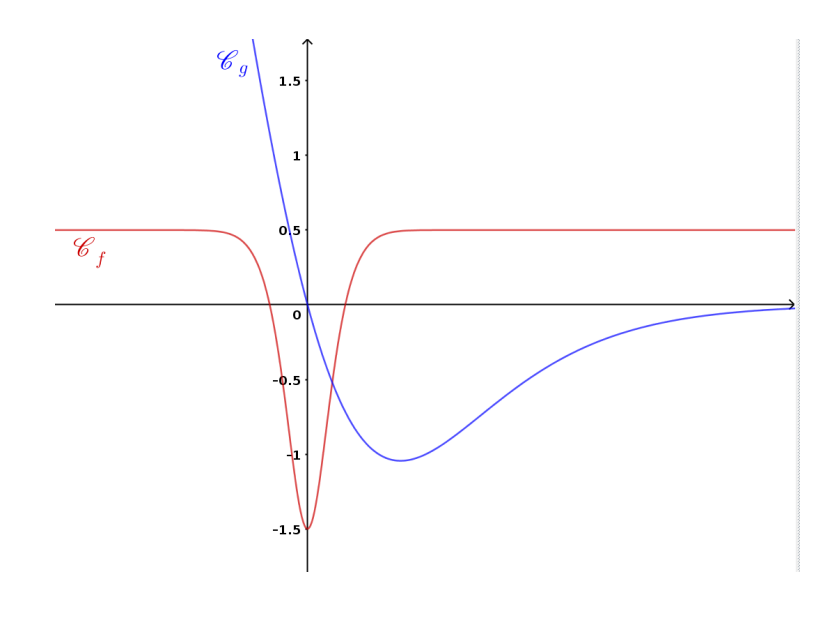

- 1.  $\lim_{x \to +\infty} f(x) = \dots \dots \dots \dots \dots$ sujet A :  $-1$  / sujet B : 1 / sujet C : 0,5 / sujet D :  $-1$
- 2.  $\lim_{x \to -\infty} g(x) =$  ................... sujet A : 1,5 / sujet B : -1,5 / sujet C : + $\infty$  / sujet D : + $\infty$
- 3. La courbe de la fonction *f* admet la droite d'équation . . . . . . . . . . . . . . . . . . . comme asymptote en −∞. sujet A : *y* = −1 / sujet B : *y* = 1 / sujet C : *y* = 0*,*5 / sujet D : *y* = −1
- 4.  $\lim_{x \to +\infty} (f(x) + g(x)) = \dots$ sujet A : −1 / sujet B : 1 / sujet C : +∞ / sujet D : +∞

5. 
$$
\lim_{x \to -\infty} \frac{f(x)}{g(x)} = \dots
$$
  
sujet A:  $-\frac{1}{1,5}$  / sujet B:  $-\frac{1}{1,5}$  / sujet C: 0 / sujet D: 0

#### Partie B – Calculs de limites

1. 
$$
\lim_{x \to -\infty} (5 - x)e^{-x}
$$
  
\n• subject A :  $\lim_{x \to +\infty} x - 2 = +\infty$ ;  $\lim_{x \to +\infty} e^x = +\infty$ ; donc  $\lim_{x \to +\infty} (x - 2)e^x = +\infty$   
\n• subject B :  $\lim_{x \to +\infty} 5 - x = -\infty$ ;  $\lim_{x \to +\infty} e^x = +\infty$ ; donc  $\lim_{x \to +\infty} (5 - x)e^x = -\infty$   
\n• subject C :  $\lim_{x \to -\infty} 5 - x = +\infty$ ;  $\lim_{x \to -\infty} e^{-x} = +\infty$ ; donc  $\lim_{x \to -\infty} (5 - x)e^{-x} = +\infty$   
\n• subject D :  $\lim_{x \to -\infty} x - 3 = -\infty$ ;  $\lim_{x \to -\infty} e^{-x} = +\infty$ ; donc  $\lim_{x \to -\infty} (x - 3)e^{-x} = -\infty$   
\n2.  $\lim_{x \to +\infty} \left(\frac{2}{x} - 3\right) e^x$   
\n• subject A :  $\lim_{x \to -\infty} \frac{2}{x} + 1 = 1$ ;  $\lim_{x \to -\infty} e^{-x} = +\infty$ ; donc  $\lim_{x \to -\infty} \left(\frac{2}{x} + 1\right) e^{-x} = +\infty$   
\n• subject B :  $\lim_{x \to +\infty} \frac{2}{x} - 1 = -1$ ;  $\lim_{x \to +\infty} e^{-x} = 0$ ; donc  $\lim_{x \to +\infty} \left(\frac{2}{x} - 1\right) e^{-x} = 0$   
\n• subject C :  $\lim_{x \to +\infty} \frac{2}{x} - 3 = -3$ ;  $\lim_{x \to +\infty} e^x = +\infty$ ; donc  $\lim_{x \to +\infty} \left(\frac{2}{x} - 3\right) e^x = -\infty$   
\n• subject D :  $\lim_{x \to -\infty} \frac{2}{x} - 5 = -5$ ;  $\lim_{x \to -\infty} e^x = 0$ 

### Exercice 2 — Primitives

Pour chacune des fonctions suivantes, déterminer la primitive qui vérifie la contrainte.

1. 
$$
f(x) = 3x^2 + 2x - 2
$$
 et F(0) = 5  
\n• sujet A :  $f(x) = 3x^2 + 2x + 2$ , donc F(x) =  $x^3 + x^2 + 3x + k$   
\nF(0) = 5 ↔ k = 5, donc F(x) =  $x^3 + x^2 + 3x + 5$   
\n• sujet B :  $f(x) = 3x^2 + 2x + 5$ , donc F(x) =  $x^3 + x^2 + 5x + k$   
\nF(0) = 5 ↔ k = 5, donc F(x) =  $x^3 + x^2 + 5x + 5$   
\n• sujet C :  $f(x) = 3x^2 + 2x - 2$ , donc F(x) =  $x^3 + x^2 - 2x + k$   
\nF(0) = 5 ↔ k = 5, donc F(x) =  $x^3 + x^2 - 2x + 5$   
\n• sujet D :  $f(x) = 3x^2 + 2x - 7$ , donc F(x) =  $x^3 + x^2 - 7x + k$   
\nF(0) = 5 ↔ k = 5, donc F(x) =  $x^3 + x^2 - 7x + 5$ 

2.  $g(x) = e^{x+1} + 5x$  et  $G(-1) = 0$ 

\n- sujet A : 
$$
g(x) = e^{x+1} - 3x
$$
, donc  $G(x) = e^{x+1} - \frac{3}{2}x^2 + k$
\n- G(-1) = 0  $\Leftrightarrow e^0 - \frac{3}{2} + k = 0$   $\Leftrightarrow k = \frac{1}{2}$ , donc  $G(x) = e^{x+1} - \frac{3}{2}x^2 + \frac{1}{2}$
\n- sujet B :  $g(x) = e^{x+1} + 3x$ , donc  $G(x) = e^{x+1} + \frac{3}{2}x^2 + k$
\n- G(-1) = 0  $\Leftrightarrow e^0 + \frac{3}{2} + k = 0$   $\Leftrightarrow k = -\frac{5}{2}$ , donc  $G(x) = e^{x+1} - \frac{3}{2}x^2 - \frac{5}{2}$
\n- sujet C :  $g(x) = e^{x+1} + 5x$ , donc  $G(x) = e^{x+1} + \frac{5}{2}x^2 + k$
\n- G(-1) = 0  $\Leftrightarrow e^0 + \frac{5}{2} + k = 0$   $\Leftrightarrow k = -\frac{7}{2}$ , donc  $G(x) = e^{x+1} + \frac{5}{2}x^2 - \frac{7}{2}$
\n- sujet D :  $g(x) = e^{x+1} - 7x$ , donc  $G(x) = e^{x+1} - \frac{7}{2}x^2 + k$
\n- G(-1) = 0  $\Leftrightarrow e^0 - \frac{7}{2} + k = 0$   $\Leftrightarrow k = \frac{5}{2}$ , donc  $G(x) = e^{x+1} - \frac{7}{2}x^2 + \frac{5}{2}$
\n- 3.  $h(x) = 5e^{4x+7}$  et  $H(0) = 0$
\n

• subject A : 
$$
h(x) = 4e^{3x+2}
$$
, donc H(x) =  $\frac{4}{3}e^{3x+2} + k$   
\nH(0) =  $0 \Leftrightarrow \frac{4}{3}e^2 + k = 0 \Leftrightarrow k = -\frac{4}{3}e^2$ , donc H(x) =  $\frac{4}{3}e^{3x+2} - \frac{4}{3}e^2$   
\n• sujet B :  $h(x) = 5e^{2x+3}$ , donc H(x) =  $\frac{5}{2}e^{2x+3} + k$   
\nH(0) =  $0 \Leftrightarrow \frac{5}{2}e^3 + k = 0 \Leftrightarrow k = -\frac{5}{2}e^3$ , donc H(x) =  $\frac{5}{2}e^{2x+3} - \frac{5}{2}e^3$   
\n• sujet C :  $h(x) = 5e^{4x+7}$ , donc H(x) =  $\frac{5}{4}e^{4x+7} + k$   
\nH(0) =  $0 \Leftrightarrow \frac{5}{4}e^7 + k = 0 \Leftrightarrow k = -\frac{5}{4}e^7$ , donc H(x) =  $\frac{5}{4}e^{4x+7} - \frac{5}{4}e^7$   
\n• sujet D :  $h(x) = 4e^{7x+2}$ , donc H(x) =  $\frac{4}{7}e^{7x+2} + k$   
\nH(0) =  $0 \Leftrightarrow \frac{4}{7}e^2 + k = 0 \Leftrightarrow k = -\frac{4}{7}e^2$ , donc H(x) =  $\frac{4}{7}e^{7x+2} - \frac{4}{7}e^2$ 

Résoudre les équations différentielles suivantes.

- 1.  $y' = 2y$  $f(x) = k e^{ax}$  (formule du cours)
- 2.  $7y' = 3y$

de la forme : α $y' = βy$  ⇔  $y' = \frac{β}{2}$  $\frac{\Gamma}{\alpha}y$ donc  $f(x) = k e^{\frac{\beta}{\alpha}x}$ 

3.  $8y' - 10y = 0$ 

de la forme : α $y'$  − β $y$  = 0 ⇔  $y'$  =  $\frac{β}{2}$  $\frac{r}{\alpha}y$ donc  $f(x) = k e^{\frac{\beta}{\alpha}x}$ 

- 4.  $y' = 5y 10$  $f(x) = k e^{ax} - \frac{b}{b}$ *a*
- 5.  $5y + 3y' = 15$

de la forme : α*y* + β*y'* = γ ⇔ *y'* =  $\frac{-\alpha}{\rho}$  $\frac{\partial}{\beta}$  *y* +  $\frac{\gamma}{\beta}$ β donc  $f(x) = k e^{\frac{-\alpha}{\beta}x} + \frac{\gamma}{\alpha}$ α

D  $I_0$ 4 NOM, Prénom

## Exercice 1 — Limites

### Partie A – Lectures graphiques

Les fonctions *f* et *g* sont définies sur R et les variations ne changent pas en dehors du cadre.

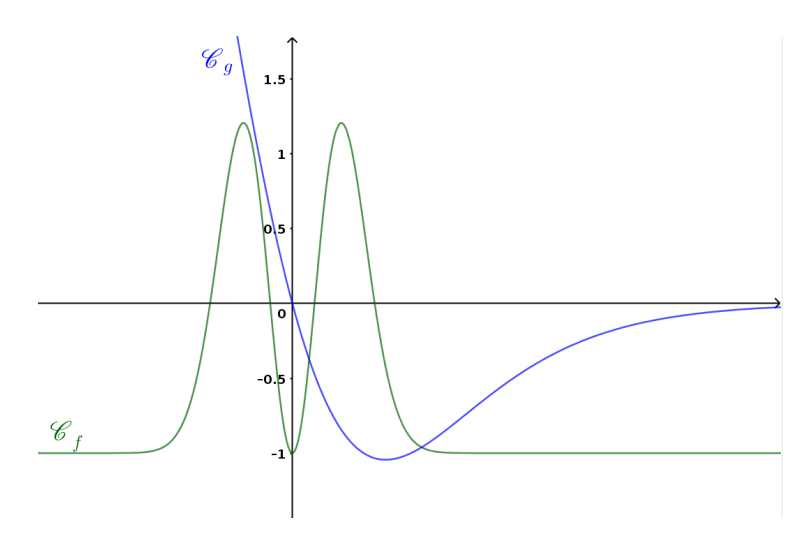

- 1.  $\lim_{x \to +\infty} f(x) = \dots \dots \dots \dots \dots$ sujet A : −1 / sujet B : 1 / sujet C : 0*,*5 / sujet D : −1
- <sup>2</sup>. lim *<sup>x</sup>*→−∞ *g*(*x*) = . . . . . . . . . . . . . . . . . . . sujet A : 1,5 / sujet B : -1,5 / sujet C : +∞ / sujet D : +∞
- 3. La courbe de la fonction *f* admet la droite d'équation . . . . . . . . . . . . . . . . . . . comme asymptote en −∞.

sujet A : *y* = −1 / sujet B : *y* = 1 / sujet C : *y* = 0*,*5 / sujet D : *y* = −1

- 4.  $\lim_{x \to +\infty} (f(x) + g(x)) = \dots$ sujet A : −1 / sujet B : 1 / sujet C : +∞ / sujet D : +∞
- 5.  $\lim_{x \to -\infty} \frac{f(x)}{g(x)}$ *g*(*x*) = . . . . . . . . . . . . . . . . . . . sujet A :  $-\frac{1}{1}$  $\frac{1}{1,5}$  / sujet B :  $-\frac{1}{1,5}$ 1*,*5 / sujet C : 0 / sujet D : 0

#### Partie B – Calculs de limites

1. 
$$
\lim_{x \to \infty} (x-3)e^{-x}
$$
  
\n• subject A:  $\lim_{x \to +\infty} x - 2 = +\infty$ ;  $\lim_{x \to +\infty} e^x = +\infty$ ; donc  $\lim_{x \to +\infty} (x-2)e^x = +\infty$   
\n• subject B:  $\lim_{x \to +\infty} 5 - x = -\infty$ ;  $\lim_{x \to +\infty} e^x = +\infty$ ; donc  $\lim_{x \to +\infty} (5-x)e^x = -\infty$   
\n• subject C:  $\lim_{x \to -\infty} 5 - x = +\infty$ ;  $\lim_{x \to -\infty} e^{-x} = +\infty$ ; donc  $\lim_{x \to -\infty} (5-x)e^{-x} = +\infty$   
\n• subject D:  $\lim_{x \to -\infty} (x-3) = -\infty$ ;  $\lim_{x \to -\infty} e^{-x} = +\infty$ ; donc  $\lim_{x \to -\infty} (x-3)e^{-x} = -\infty$   
\n2.  $\lim_{x \to -\infty} (\frac{2}{x} - 5)e^x$   
\n• subject A:  $\lim_{x \to -\infty} \frac{2}{x} + 1 = 1$ ;  $\lim_{x \to -\infty} e^{-x} = +\infty$ ; donc  $\lim_{x \to -\infty} (\frac{2}{x} + 1)e^{-x} = +\infty$   
\n• subject B:  $\lim_{x \to +\infty} \frac{2}{x} - 1 = -1$ ;  $\lim_{x \to +\infty} e^{-x} = 0$ ; donc  $\lim_{x \to +\infty} (\frac{2}{x} - 1)e^{-x} = 0$   
\n• subject C:  $\lim_{x \to +\infty} \frac{2}{x} - 3 = -3$ ;  $\lim_{x \to +\infty} e^x = +\infty$ ; donc  $\lim_{x \to +\infty} (\frac{2}{x} - 3)e^x = -\infty$   
\n• subject D:  $\lim_{x \to -\infty} \frac{2}{x} - 5 = -5$ ;  $\lim_{x \to -\infty} e^x = 0$ ; donc  $\lim_{x \to -\infty} (\frac{2}{x}$ 

### Exercice 2 - Primitives

Pour chacune des fonctions suivantes, déterminer la primitive qui vérifie la contrainte.

1. 
$$
f(x) = 3x^2 + 2x - 7
$$
 et  $F(0) = 5$   
\n• sujet A :  $f(x) = 3x^2 + 2x + 2$ , donc  $F(x) = x^3 + x^2 + 3x + k$   
\n $F(0) = 5 \Leftrightarrow k = 5$ , donc  $F(x) = x^3 + x^2 + 3x + 5$   
\n• sujet B :  $f(x) = 3x^2 + 2x + 5$ , donc  $F(x) = x^3 + x^2 + 5x + k$   
\n $F(0) = 5 \Leftrightarrow k = 5$ , donc  $F(x) = x^3 + x^2 + 5x + 5$   
\n• sujet C :  $f(x) = 3x^2 + 2x - 2$ , donc  $F(x) = x^3 + x^2 - 2x + k$   
\n $F(0) = 5 \Leftrightarrow k = 5$ , donc  $F(x) = x^3 + x^2 - 2x + 5$   
\n• sujet D :  $f(x) = 3x^2 + 2x - 7$ , donc  $F(x) = x^3 + x^2 - 7x + k$   
\n $F(0) = 5 \Leftrightarrow k = 5$ , donc  $F(x) = x^3 + x^2 - 7x + 5$ 

2.  $g(x) = e^{x+1} - 7x$  et  $G(-1) = 0$ 

\n- sujet A : 
$$
g(x) = e^{x+1} - 3x
$$
, donc G(x) =  $e^{x+1} - \frac{3}{2}x^2 + k$
\n- G(-1) = 0  $\Leftrightarrow e^0 - \frac{3}{2} + k = 0$   $\Leftrightarrow k = \frac{1}{2}$ , donc G(x) =  $e^{x+1} - \frac{3}{2}x^2 + \frac{1}{2}$
\n- sujet B :  $g(x) = e^{x+1} + 3x$ , donc G(x) =  $e^{x+1} + \frac{3}{2}x^2 + k$
\n- G(-1) = 0  $\Leftrightarrow e^0 + \frac{3}{2} + k = 0$   $\Leftrightarrow k = -\frac{5}{2}$ , donc G(x) =  $e^{x+1} - \frac{3}{2}x^2 - \frac{5}{2}$
\n- sujet C :  $g(x) = e^{x+1} + 5x$ , donc G(x) =  $e^{x+1} + \frac{5}{2}x^2 + k$
\n- G(-1) = 0  $\Leftrightarrow e^0 + \frac{5}{2} + k = 0$   $\Leftrightarrow k = -\frac{7}{2}$ , donc G(x) =  $e^{x+1} + \frac{5}{2}x^2 - \frac{7}{2}$
\n- sujet D :  $g(x) = e^{x+1} - 7x$ , donc G(x) =  $e^{x+1} - \frac{7}{2}x^2 + k$
\n- G(-1) = 0  $\Leftrightarrow e^0 - \frac{7}{2} + k = 0$   $\Leftrightarrow k = \frac{5}{2}$ , donc G(x) =  $e^{x+1} - \frac{7}{2}x^2 + \frac{5}{2}$
\n- 3.  $h(x) = 4e^{7x+2}$  et H(0) = 0
\n

• subject A : 
$$
h(x) = 4e^{3x+2}
$$
, donc H(x) =  $\frac{4}{3}e^{3x+2} + k$   
\nH(0) =  $0 \Leftrightarrow \frac{4}{3}e^2 + k = 0 \Leftrightarrow k = -\frac{4}{3}e^2$ , donc H(x) =  $\frac{4}{3}e^{3x+2} - \frac{4}{3}e^2$   
\n• sujet B :  $h(x) = 5e^{2x+3}$ , donc H(x) =  $\frac{5}{2}e^{2x+3} + k$   
\nH(0) =  $0 \Leftrightarrow \frac{5}{2}e^3 + k = 0 \Leftrightarrow k = -\frac{5}{2}e^3$ , donc H(x) =  $\frac{5}{2}e^{2x+3} - \frac{5}{2}e^3$   
\n• sujet C :  $h(x) = 5e^{4x+7}$ , donc H(x) =  $\frac{5}{4}e^{4x+7} + k$   
\nH(0) =  $0 \Leftrightarrow \frac{5}{4}e^7 + k = 0 \Leftrightarrow k = -\frac{5}{4}e^7$ , donc H(x) =  $\frac{5}{4}e^{4x+7} - \frac{5}{4}e^7$   
\n• sujet D :  $h(x) = 4e^{7x+2}$ , donc H(x) =  $\frac{4}{7}e^{7x+2} + k$   
\nH(0) =  $0 \Leftrightarrow \frac{4}{7}e^2 + k = 0 \Leftrightarrow k = -\frac{4}{7}e^2$ , donc H(x) =  $\frac{4}{7}e^{7x+2} - \frac{4}{7}e^2$ 

Résoudre les équations différentielles suivantes.

- 1.  $y' = 5y$  $f(x) = k e^{ax}$  (formule du cours)
- 2.  $4y' = 7y$

de la forme : α $y' = βy$  ⇔  $y' = \frac{β}{2}$  $\frac{\Gamma}{\alpha}y$ donc  $f(x) = k e^{\frac{\beta}{\alpha}x}$ 

3.  $4y' - 2y = 0$ 

de la forme : α $y'$  − β $y$  = 0 ⇔  $y'$  =  $\frac{β}{2}$  $\frac{r}{\alpha}y$ donc  $f(x) = k e^{\frac{\beta}{\alpha}x}$ 

*a*

- 4.  $y' = 4y 8$  $f(x) = k e^{ax} - \frac{b}{b}$
- 5.  $6y + 2y' = 12$

de la forme : α*y* + β*y'* = γ ⇔ *y'* =  $\frac{-\alpha}{\rho}$  $\frac{\partial}{\beta}$  *y* +  $\frac{\gamma}{\beta}$ β donc  $f(x) = k e^{\frac{-\alpha}{\beta}x} + \frac{\gamma}{\alpha}$ α